**MAC2 members and friends — Hello to everyone!**

**Our next meeting is:**

## **June 5th, 2019 — Wednesday**

*(one day later than our usual first-Tuesday-of-the-month meeting date) at Creative Source (location details below)*

> **6:30 PM — Socializing, news and announcements 7:00 PM — Presentations begin**

> > **This month's topic:**

# **PAGES FOR MAC**

**How one free Apple app can empower you to do beautiful word processing and stunning page layout to be presented by Tom Davis**

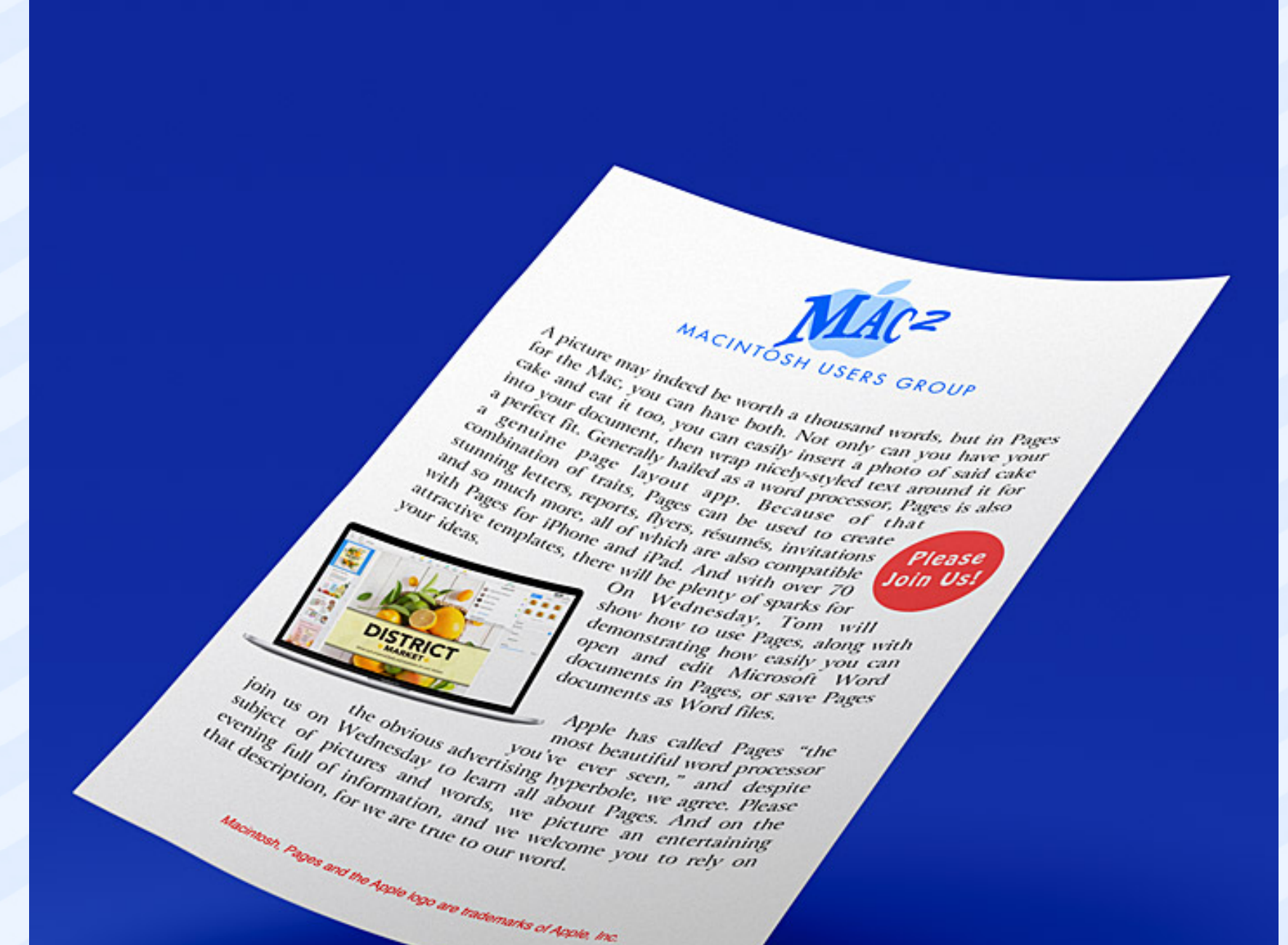

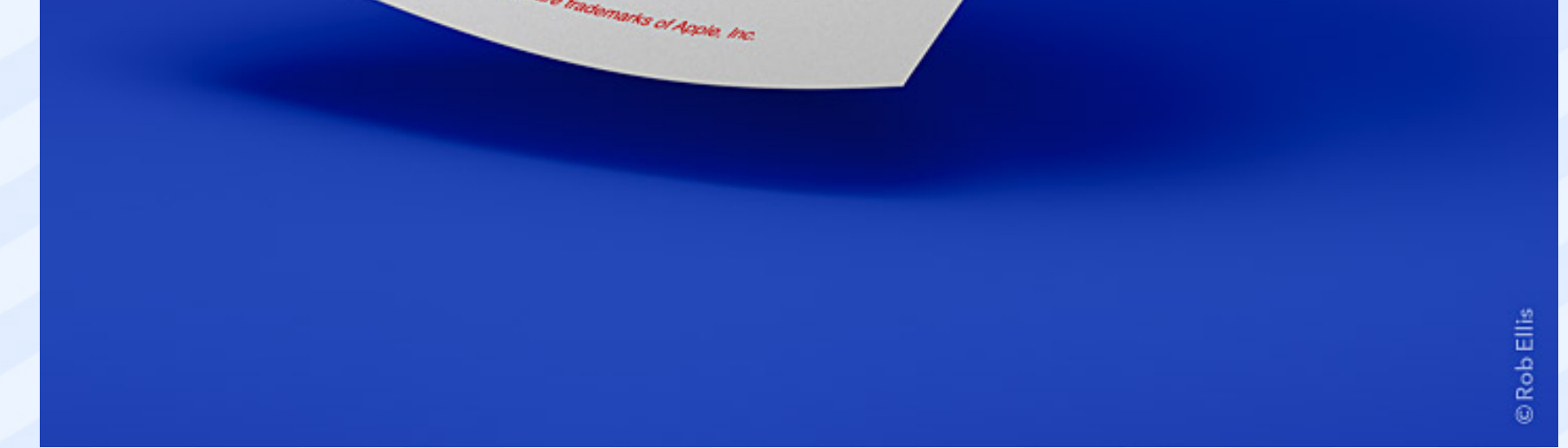

**A picture may indeed be worth a thousand words, but in Pages for the Mac, you can have both. Not only can you have your cake and eat it too, you can easily insert a photo of said cake into your document, then wrap nicely-styled text around it for a perfect fit. Generally hailed as a word processor, Pages is also a genuine page layout app. Because of that combination of traits, Pages can be used to create stunning letters, reports, flyers, résumés, invitations and so much more, all of which are also compatible with Pages for iPhone and iPad. And with over 70 attractive templates, there will be plenty of sparks for your ideas. On Wednesday, Tom will show how to use Pages, along with demonstrating how easily you can open and edit Microsoft Word documents in Pages, or save Pages documents as Word files.**

**Apple has called Pages "the most beautiful word processor you've ever seen," and despite the obvious advertising hyperbole, we agree. Please join us on Wednesday to learn all about Pages. And on the subject of pictures and words, we picture an entertaining evening full of information, and we welcome you to rely on that description, for we are true to our word.**

## **Also,**

# **BACK TO MAC BASICS**

**In this segment, we focus on more fundamental skills, to make life a little easier for those who are trying to learn how to use their Macs. This month:**

#### **THE REDESIGNED iOS CONTROL CENTER**

**to be presented by Roger Owens**

**Control Center is the fastest, easiest way to access many useful functions on your iPhone or iPad, all in one place. On Wednesday, Roger will show how to get to various settings and apps, such as text size, screen brightness, wi-fi, timers, flashlight, Notes, Wallet, QR scanner, Voice Memos, and lots more. We will also learn how you can now choose which tools are in Control Center, allowing you to customize Control Center to perfectly fit your needs.**

## *OUR MEETING LOCATION:*

 $\mathcal{L}$  , and the set of the set of the set of the set of the set of the set of the set of the set of the set of the set of the set of the set of the set of the set of the set of the set of the set of the set of the set

*Creative Source 4623 Everhard Rd NW Canton, OH 44718 330-497-5556*

#### *DIRECTIONS:*

*Creative Source is located in the Belden Village area, in the small plaza at the intersection of Belden Village Street and Everhard Road. Within the plaza, it is to the right of PetPeople.*

*For a map, along with options to get directions from anywhere, [please click here](http://maps.google.com/maps?f=q&source=s_q&hl=en&geocode=&q=Creative+Source+Canton+Ohio&aq=&sll=40.856279,-81.434355&sspn=0.049533,0.094414&vpsrc=6&ie=UTF8&hq=Creative+Source&hnear=Canton,+Stark,+Ohio&ll=40.855338,-81.427617&spn=0.024767,0.047207&t=m&z=15)*

*About Creative Source: Creative Source is a provider of high-quality design, print ads, posters, and impressive large-scale banners, signs, displays and floor decals. For more information, visit their website at [http://www.csforideas.com](http://www.csforideas.com/)*

#### **FOR MEETING HIGHLIGHTS, SCHEDULES AND OTHER INFO, PLEASE VISIT OUR WEBSITE:**

 $\mathcal{L}$  and the set of the set of the set of the set of the set of the set of the set of the set of the set of the set of the set of the set of the set of the set of the set of the set of the set of the set of the set of

**[http://www.mac2mug.org](http://www.mac2mug.org/)**

 $\mathcal{L}=\mathcal{L}=\mathcal{L}=\mathcal{L}=\mathcal{L}=\mathcal{L}=\mathcal{L}=\mathcal{L}$ 

**An incredibly useful tool for your Mac is a good word processor, but Pages goes way beyond standard word processing, straight into the realm of gorgeous, illustrated documents. Please join us on Wednesday to see the impressive features of Pages and to learn how to use them. And please feel free to bring a friend. See you there!**

*— Rob Ellis MAC2 Macintosh Users Group*